## **Componentes de um computador**

- Memória
- ï CPU
- Cache de Memória
- Barramento
- Armazenamento

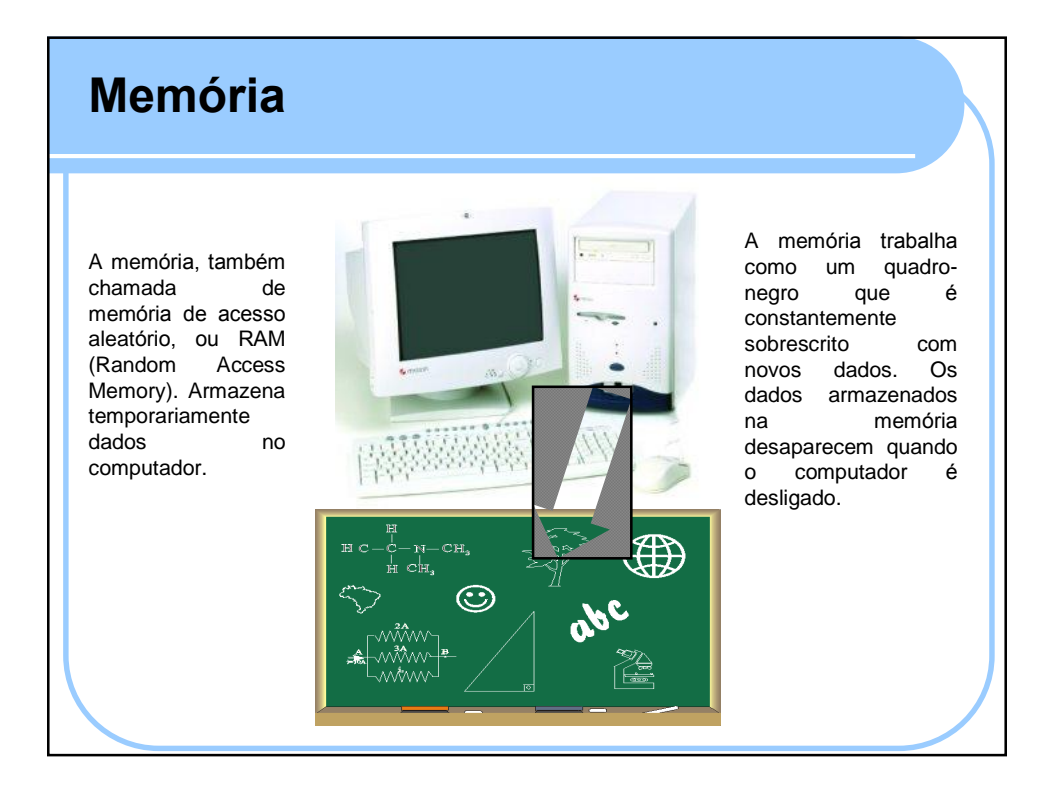

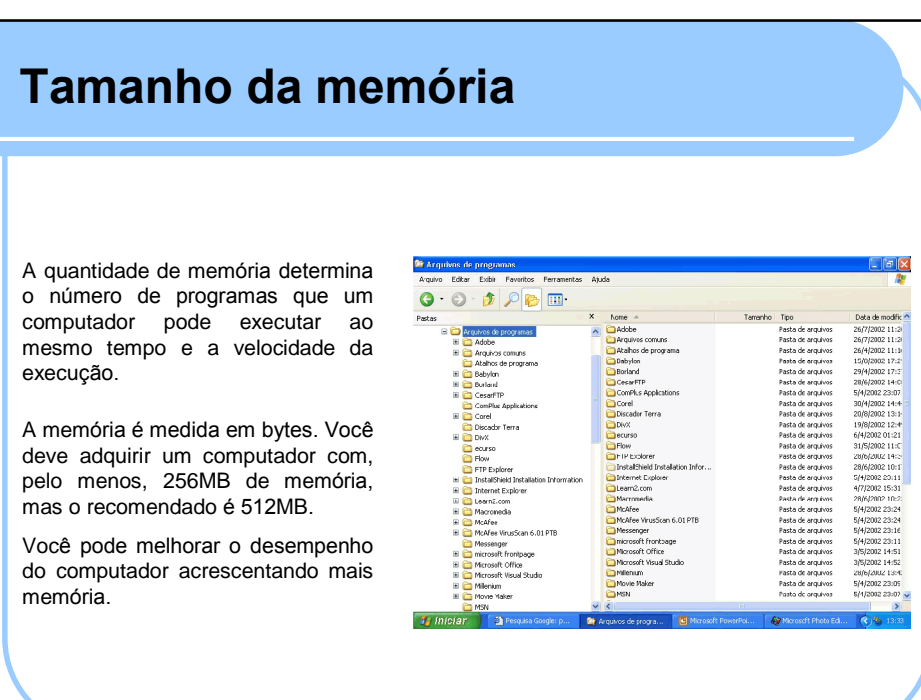

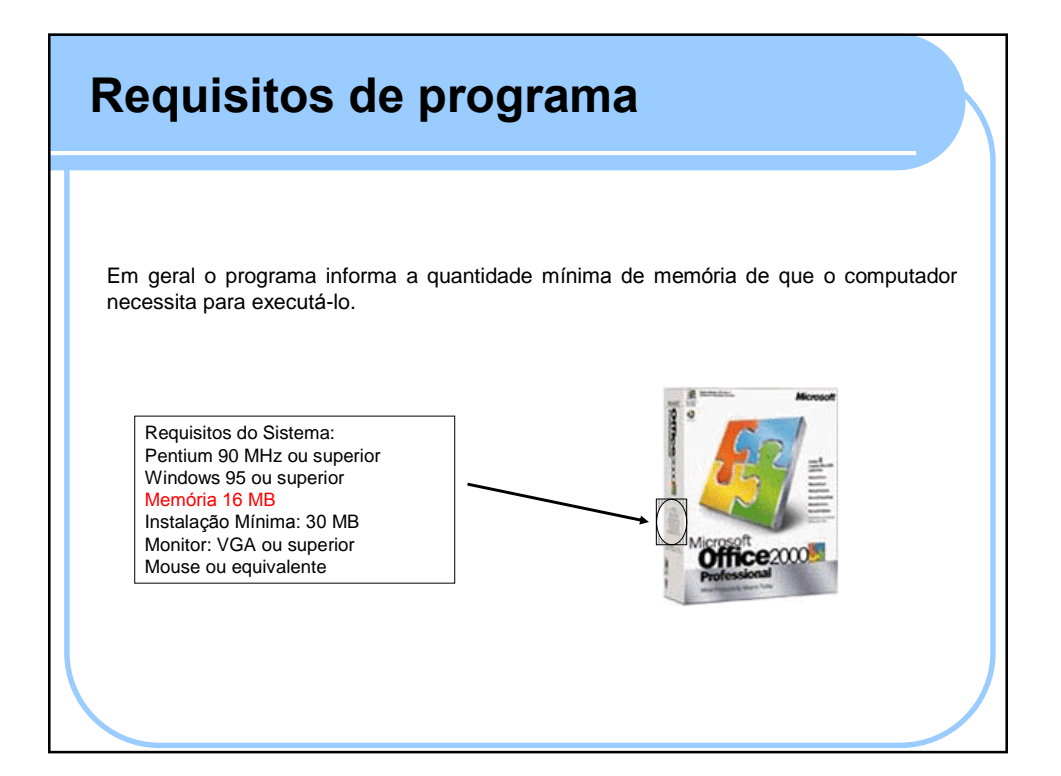

# **Chips de MemÛria**

RAM Dinâmica, ou DRAM (Dynamic RAM), é um tipo de chip de memória que compõe a memória principal de muitos sistemas de Computador.

A DRAM síncrona, ou SDRAM (Synchronous DRAM), é um tipo de memória mais rápido, encontrado na maioria dos sistemas de computador. Muitos destes podem usar chips de memória tanto DRAM quanto SDRAM.

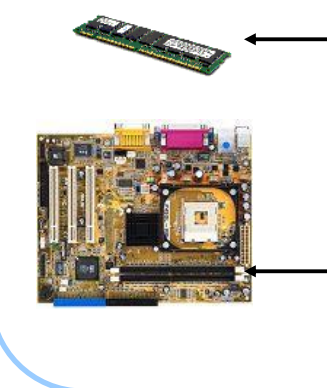

Módulo de Memória é uma placa de circuito que aloja chips de memória. Um SIMM (Single In-Line Memory Module) aloja até nove chips de memória. Novos computadores também aceitam os DIMMs (Dual In-Line Memory Modules) que podem alojar até 18 chips de memória. Você pode acrescentar mais memória ao computador incluindo módulos de memória adicionais.

Soquete do módulo de memória é uma tomada na placa-mãe na qual você encaixa um módulo de memória

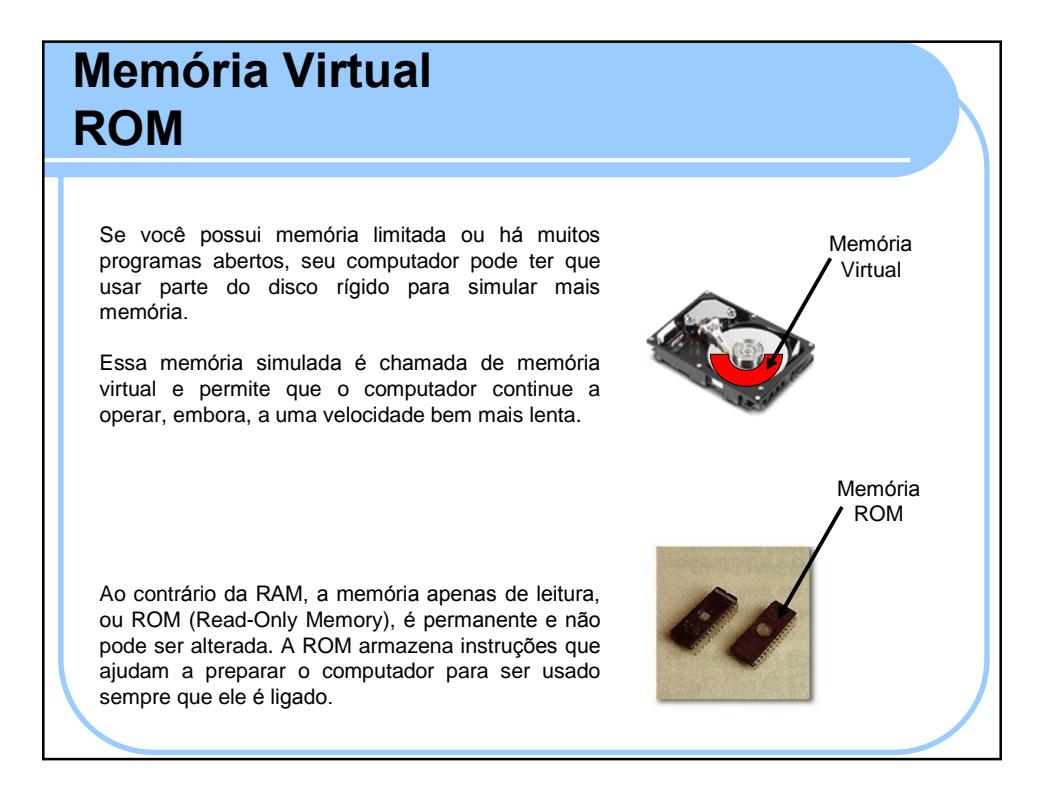

# **CPU**

A unidade central de processamento, ou CPU (Central Processing Unit), é o principal chip do computador. Também é chamada de microprocessador ou processador.

A CPU processa instruções, realiza cálculos e gerencia o fluxo de informações através de um sistema de computador. A CPU realiza milhões de cálculos por segundo.

Complexidade da CPU: Imagine um mapa rodoviário do Brasil impresso na cabeça de um alfinete; essa é a complexidade de uma CPU. Os elementos na CPU podem ser tão minúsculos a ponto de terem apenas 0,18 mícron de largura. Para fins de comparação, um fio de cabelo humano tem 100 mícrons de largura.

As instalações fabris das CPUs são dez vezes mais limpas que as salas cirúrgicas hospitalares. São necessários sistemas de filtragem de poeira ultra-sensíveis para a eliminação das partículas que poderiam danificar as CPU's.

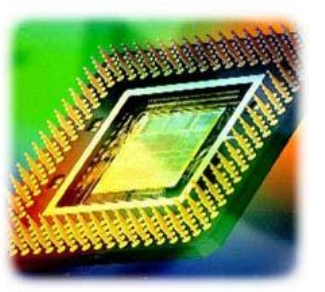

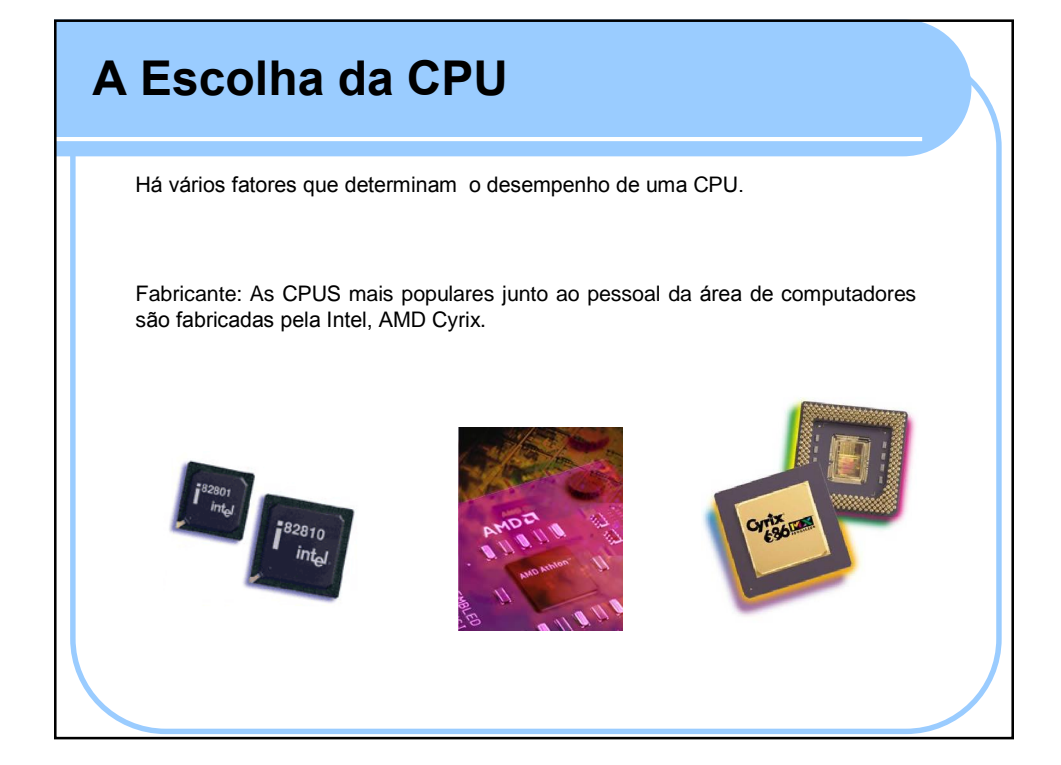

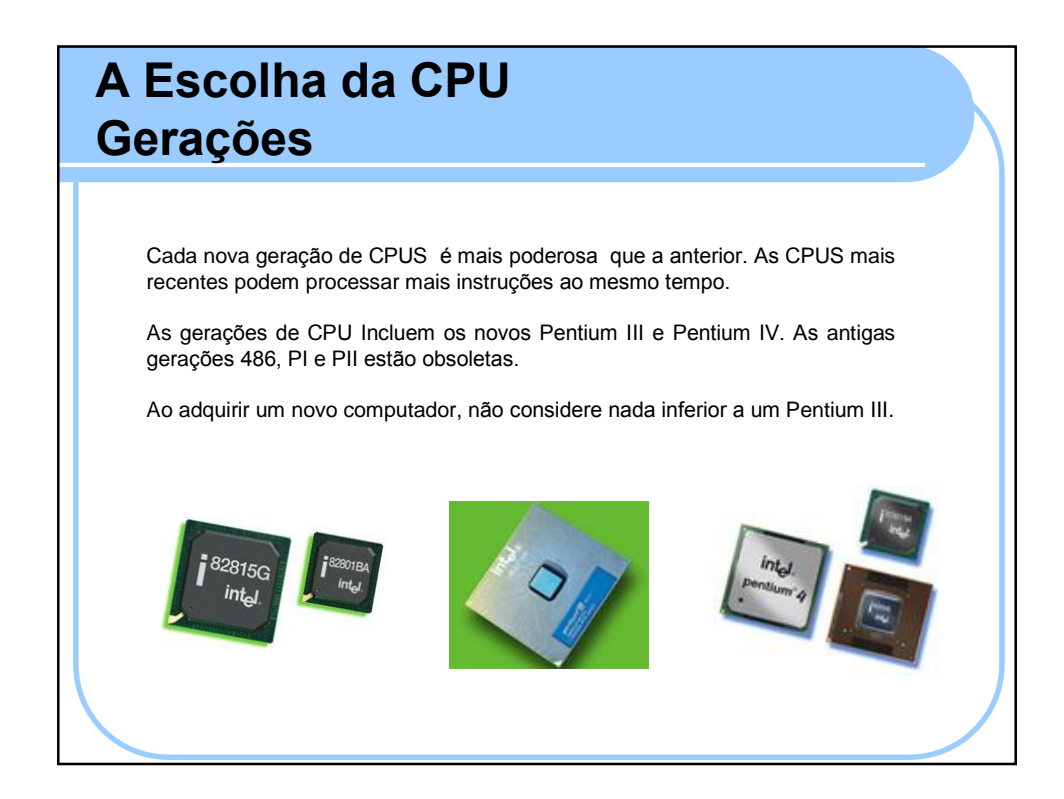

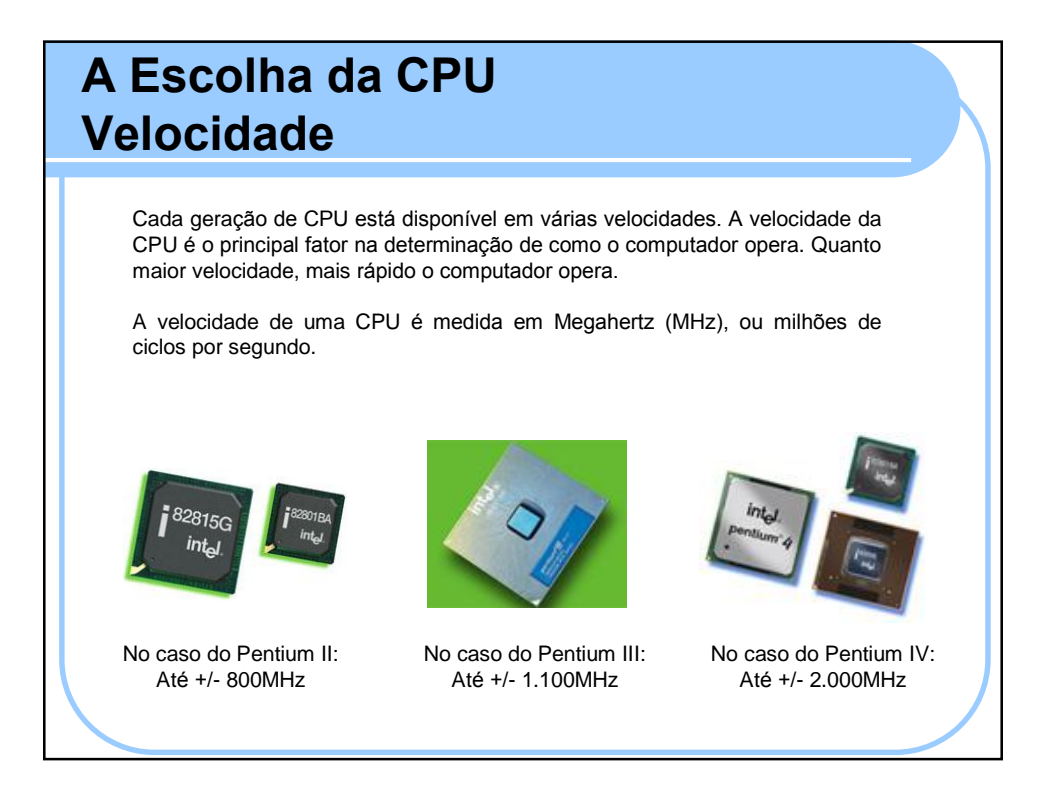

#### **Tipos de CPU Pentium & MMX**

Pentium: O Chip Pentium da Intel é ideal para computadores que usam Windows 3.1 e 95. As velocidades mais comuns são 90, 133, 166, 200MHz.

Os Chips de CPU que se equiparam aos acima são o 6x86 e o MediaGX da Cyrix, bem como o AMD-K5 da AMD.

Muitos Chips Pentium, com velocidade de 166MHz e superiores, aceitam extensões de multimídia, conhecidas como MMX. A MMX aumenta enormemente o desempenho das tarefas de multimídia, tais como processamento de gráficos, vídeo e áudio. A Intel está trabalhando em uma nova versão de MMX que está sendo chamada de Katmai.

Processadores descontinuados.

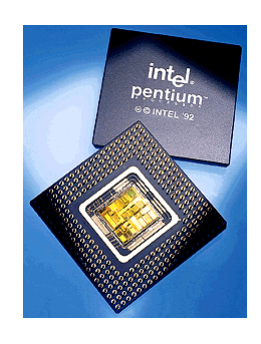

# **Tipos de CPU Pentium II**

Pentium II: O Chip Pentium da Intel é ideal para computadores que usam Windows 98 e NT. As velocidades mais comuns são 233, 266, 300, 333, 350, 400, 450 e 500MHz.

Todos os Chips Pentium II utilizam tecnologia MMX para obter melhor desempenho de tarefas de multimídia.

Os Chips de CPU que se equiparam aos acima são o 6x86MX e o M II da Cyrix, bem como o AMD-K6 da AMD. Esses chips também usam a tecnologia MMX.

Processadores Descontinuados.

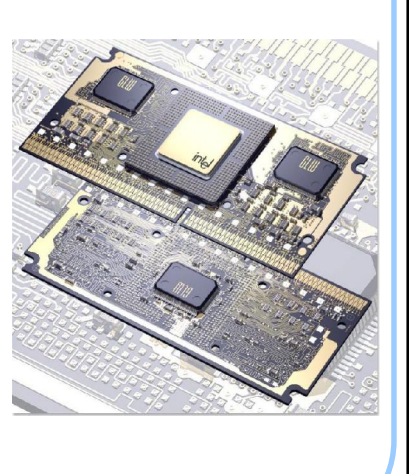

### **Tipos de CPU Intel Celeron**

Celeron: O Intel Celeron é um rápido e barato chip de CPU feito pela intel. Os Chips Celeron são baseados nos chips Pentium (I, II e III), mas possuem menos memória embutida. O Chip Celeron é projetado para atender as necessidades e orçamentos da maioria dos usuários de computadores domésticos.

Os Chips Celeron estão disponíveis nas velocidades de 500 até 1.5GHZ.

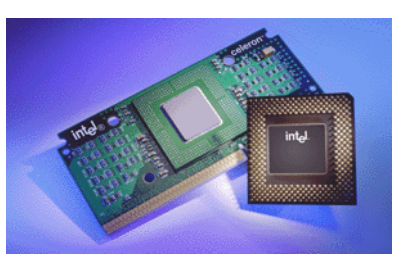

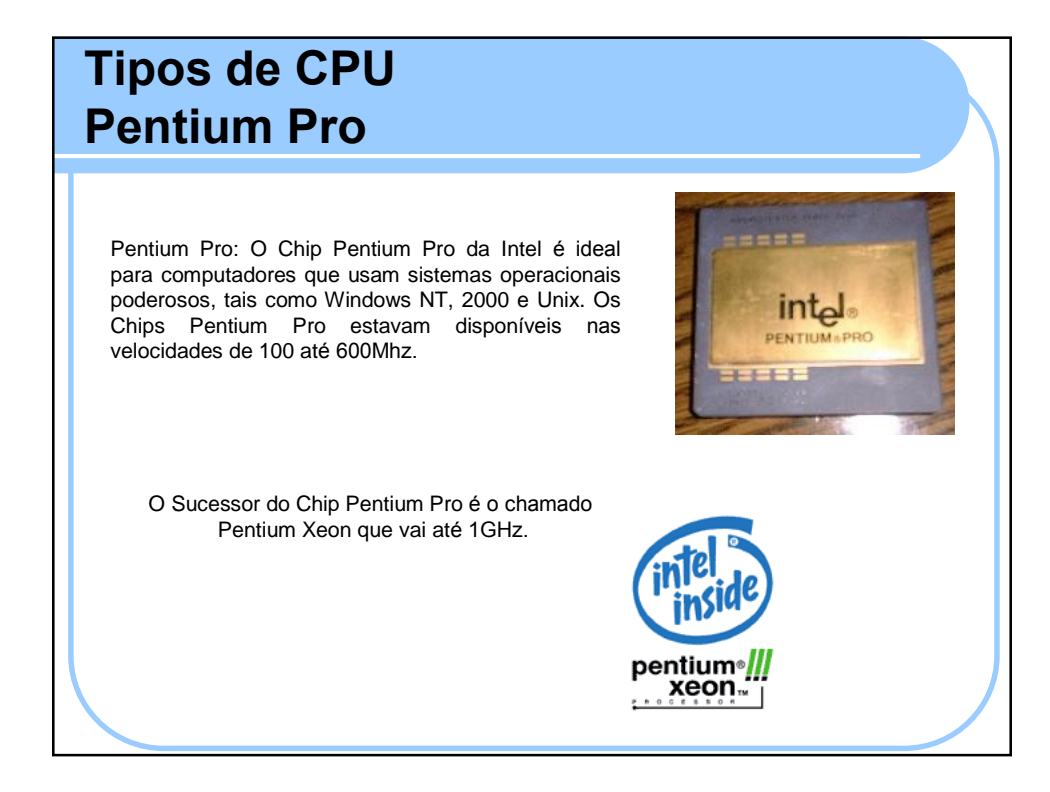

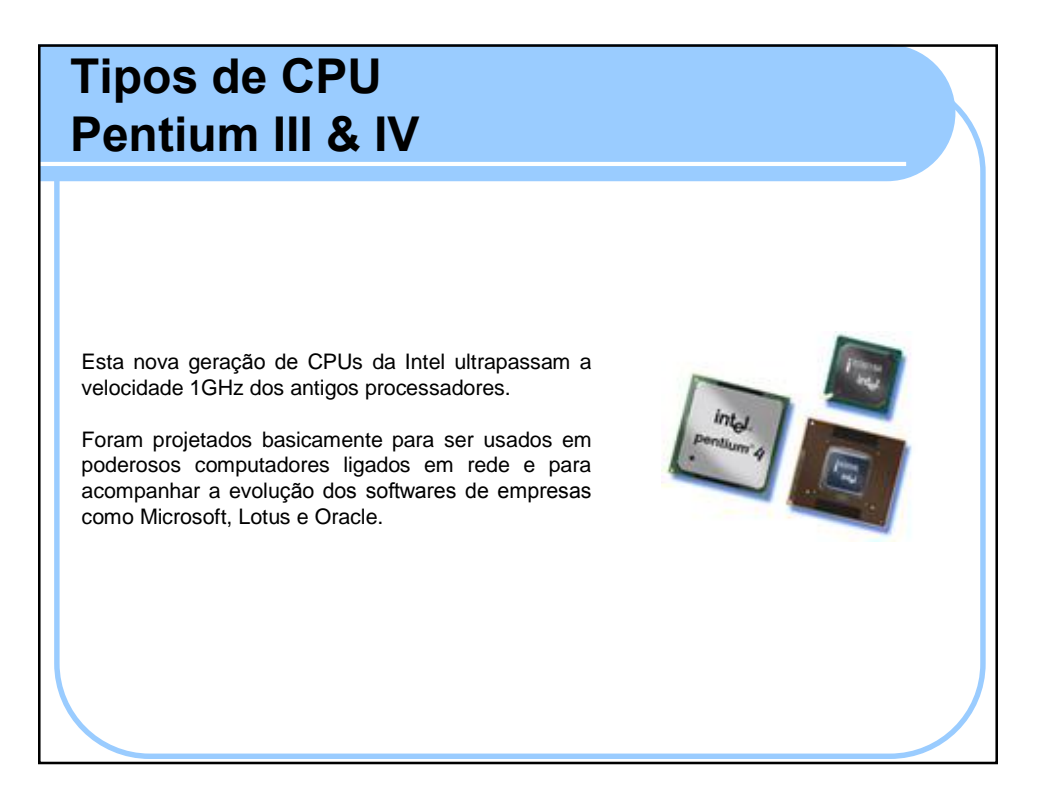

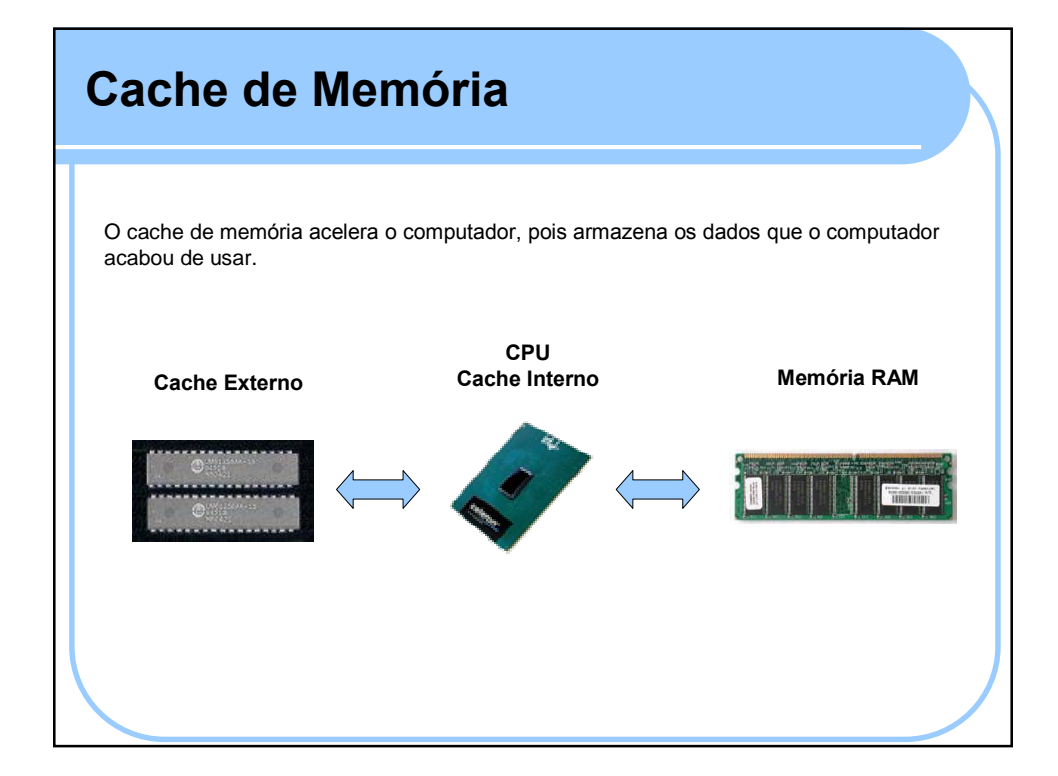

#### **Cache Interno e Externo**

**Cache Interno:** Quando o computador precisa de dados, ele primeiro procura no cache interno. Este é o local onde se encontra o chip da CPU e é o meio mais rápido de o computador obter dados. O cache interno também é chamado de L1 ou cache primário.

**Cache Externo:** Se o computador não puder encontrar os dados necessários no cache interno, ele procurará no externo. O cache externo, em geral, encontra-se na placa-mãe e consiste de chips de RAM estática, ou SRAM (Static RAM). Ele é também chamdo de L2 ou cache secundário.

O acesso ao cache externo é, em geral, mais lento. Em alguns processadores o cache externo é embutido no chip da CPU, o que torna o acesso ao cache muito mais rápido.

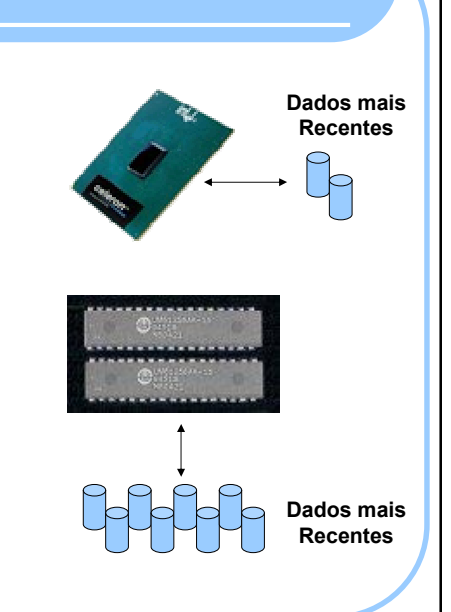

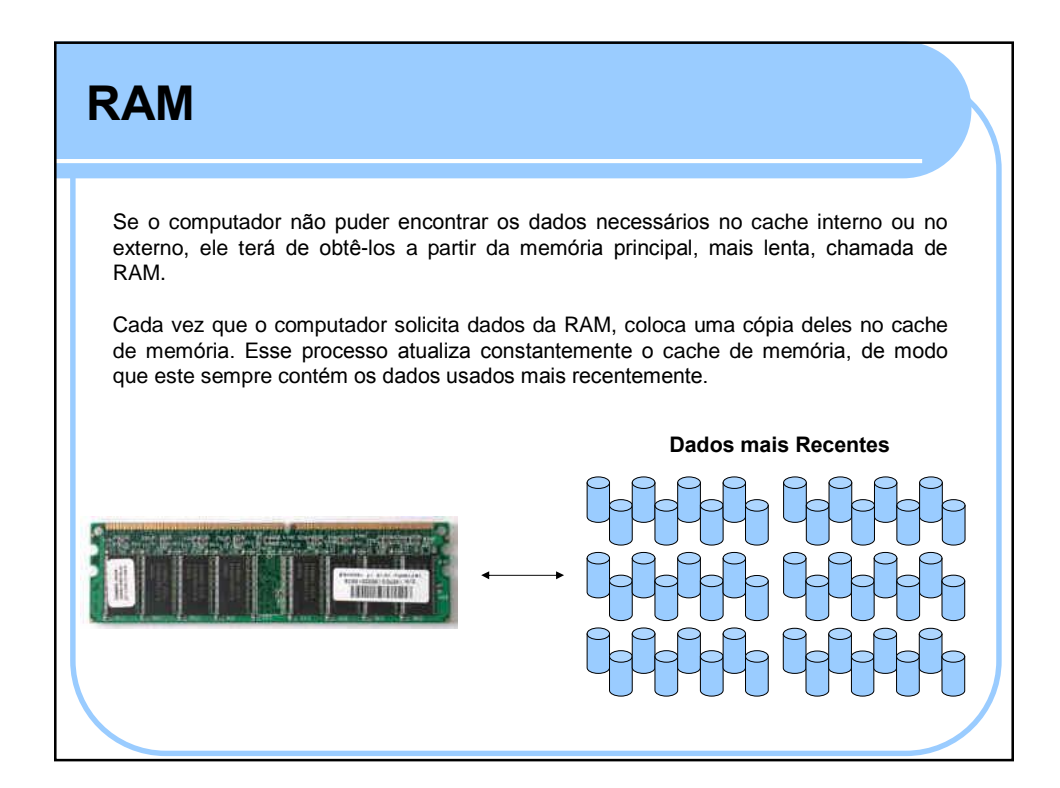

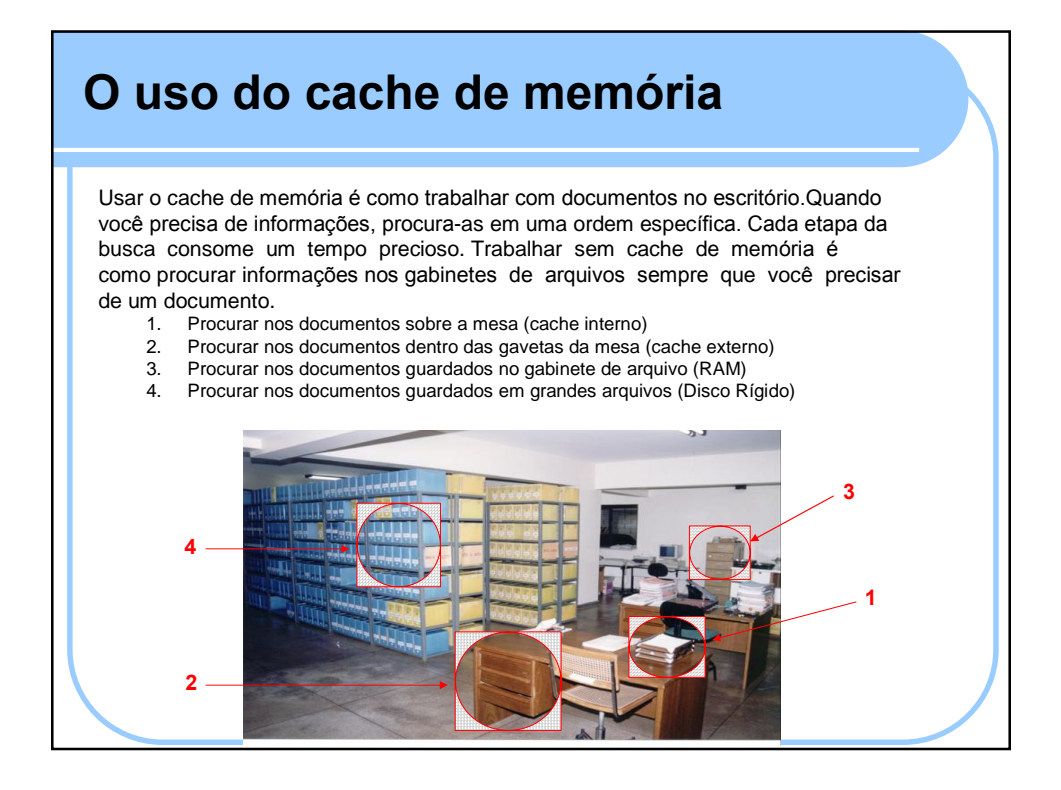

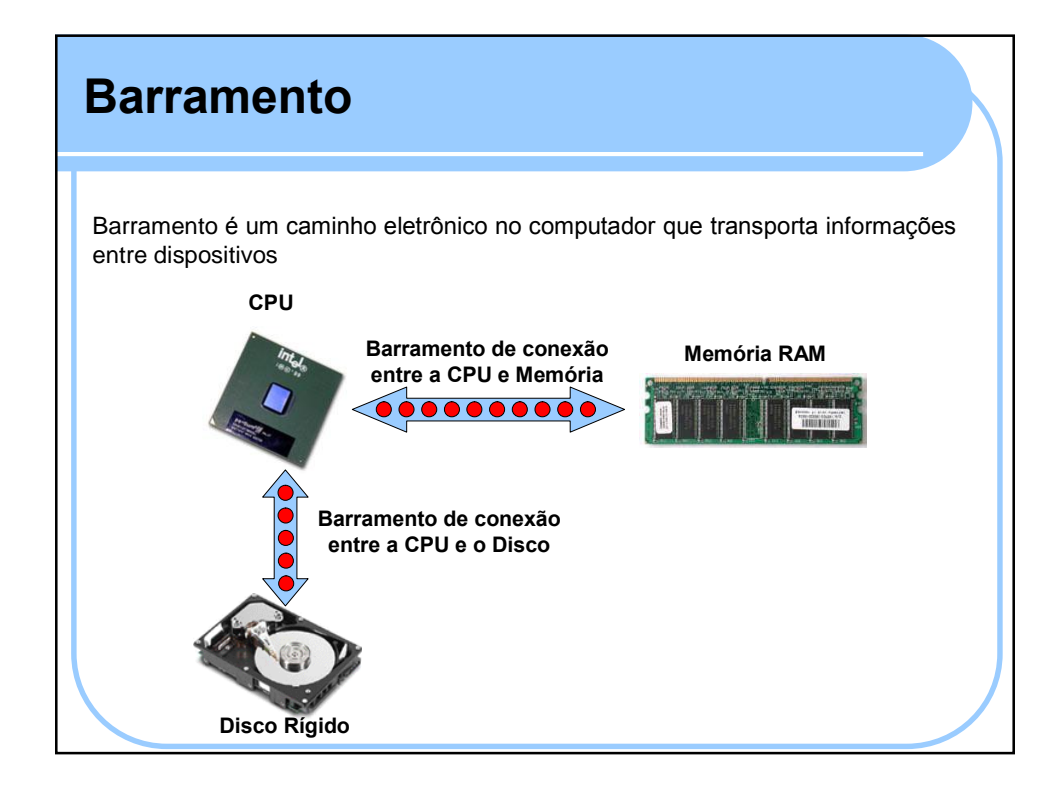

# **Largura do Barramento**

A largura do barramento é como o número de pistas de uma rodovia. Quanto maior largura, mais dados fluem ao mesmo tempo. A largura do barramento é medida em bits. Oito bits corresponde a um caracter

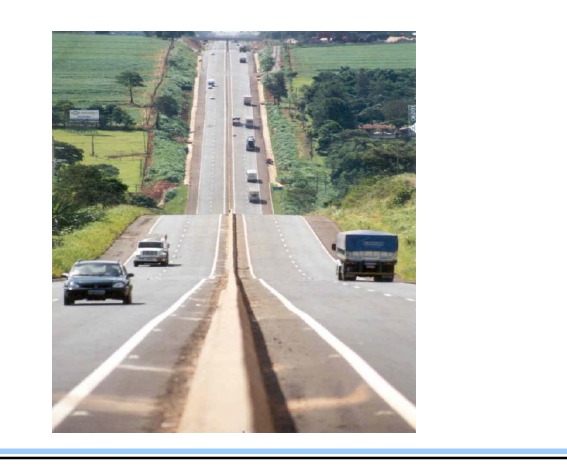

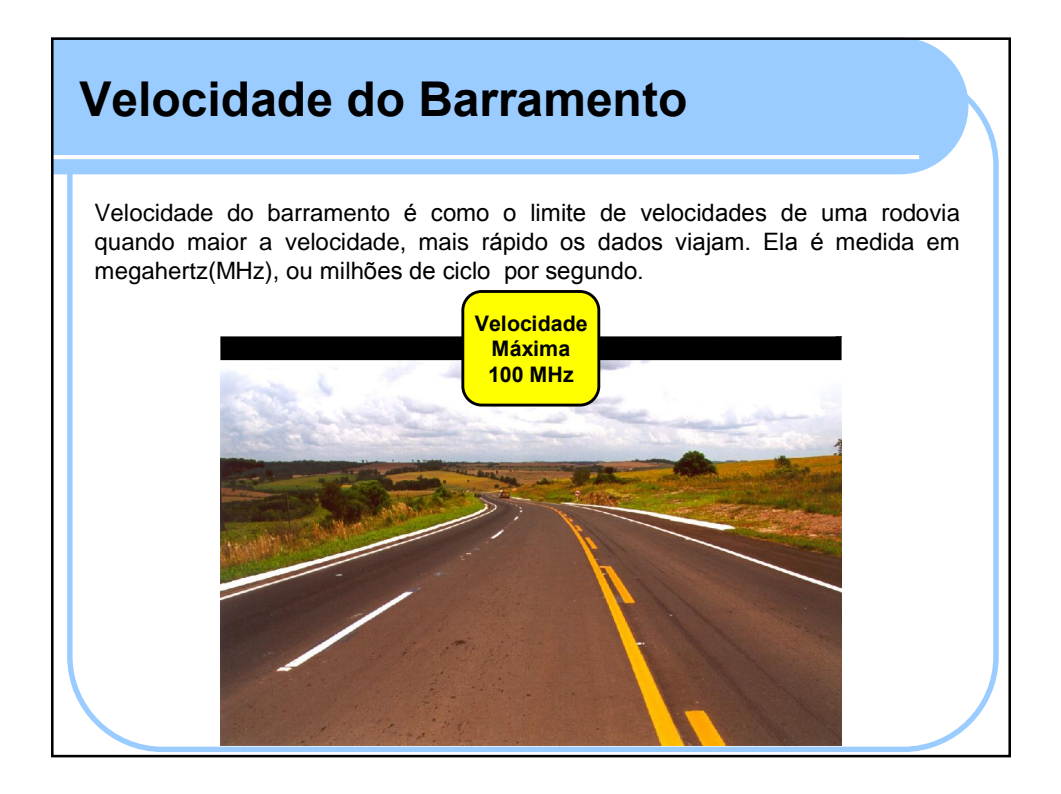

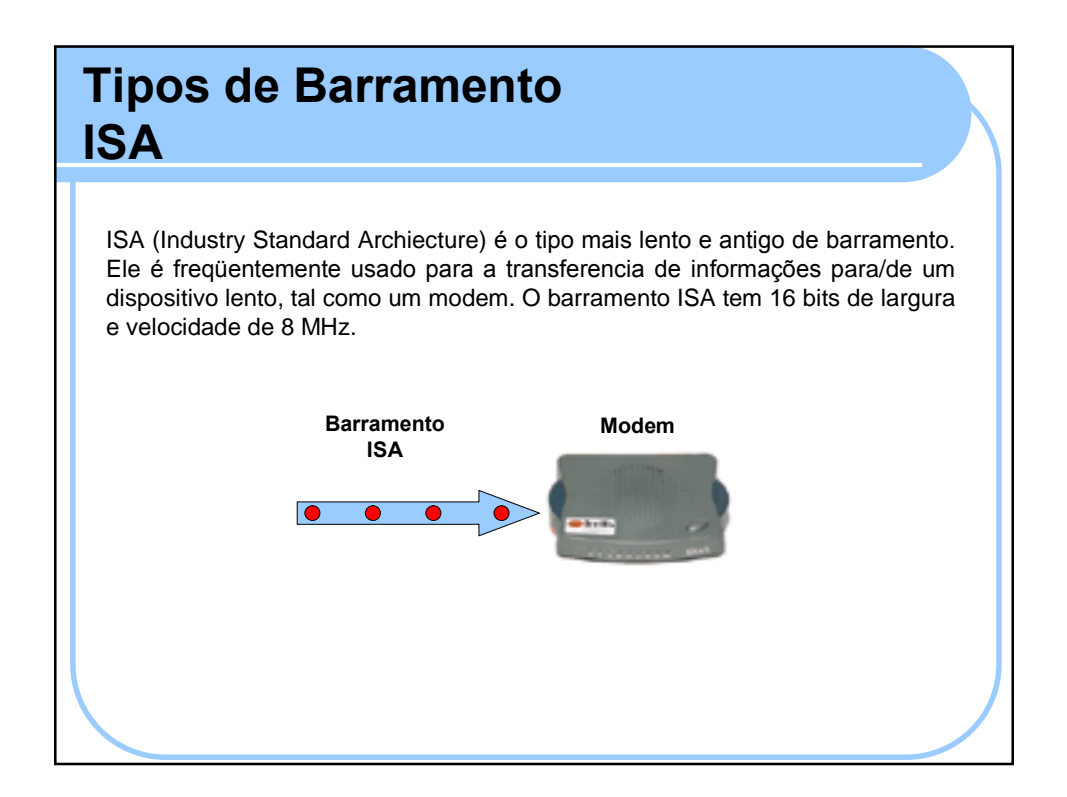

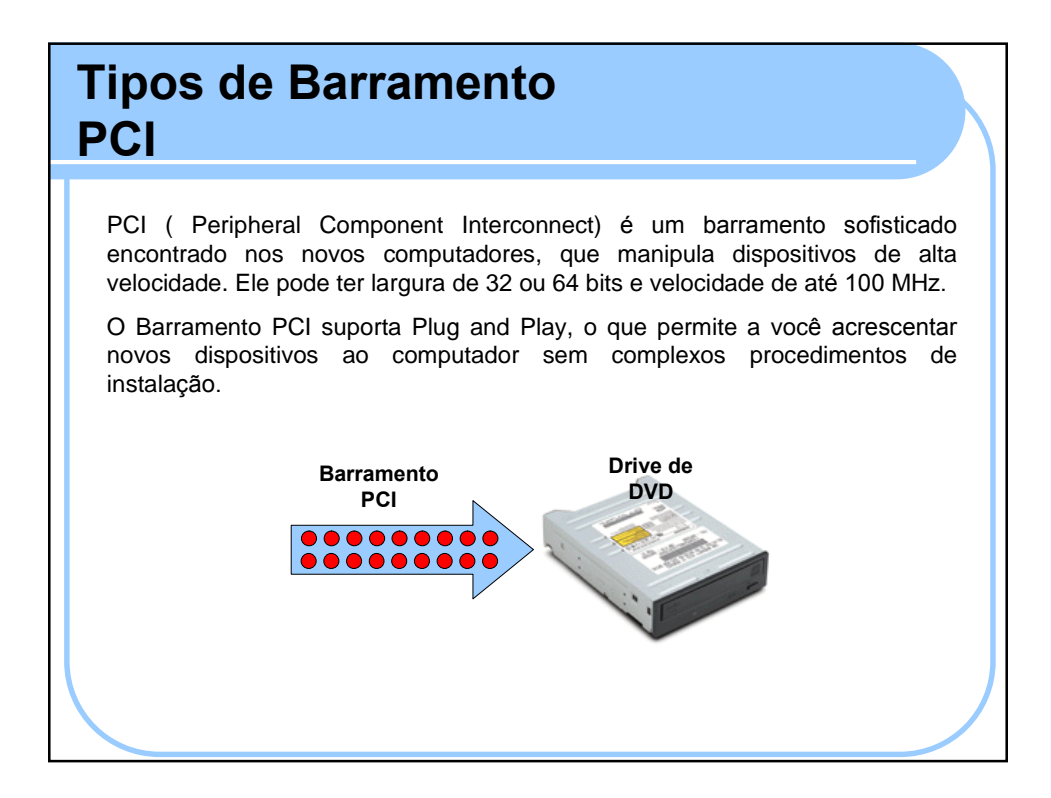

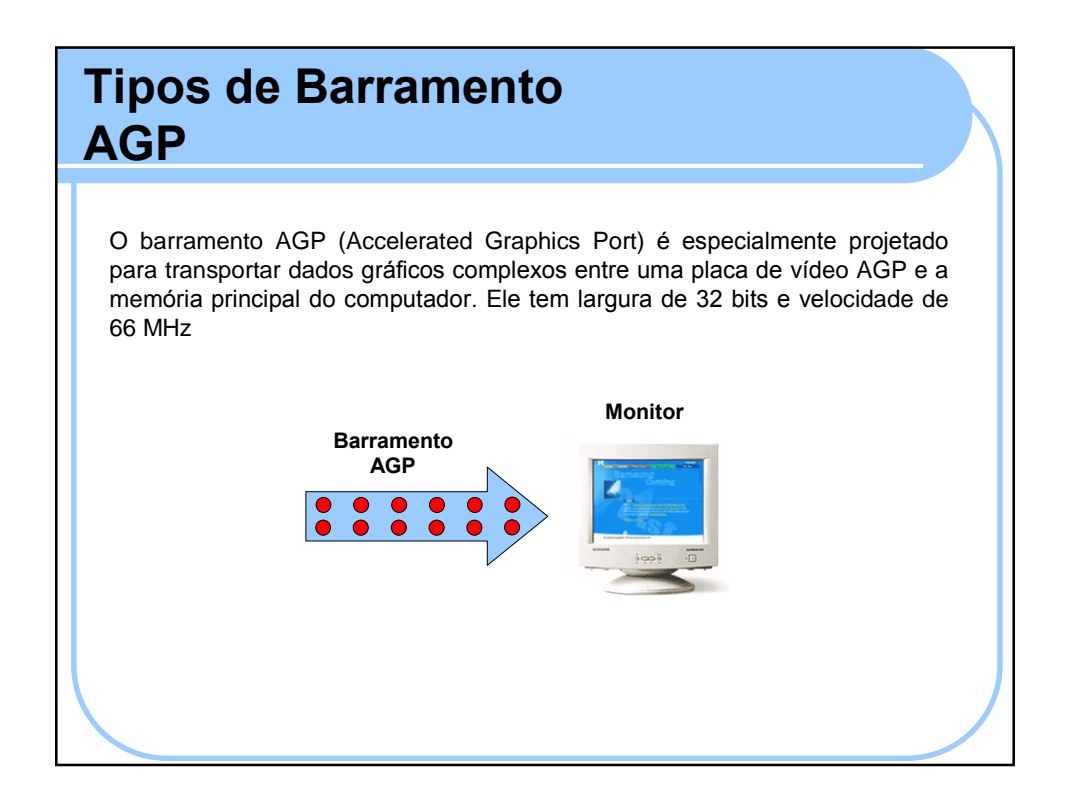

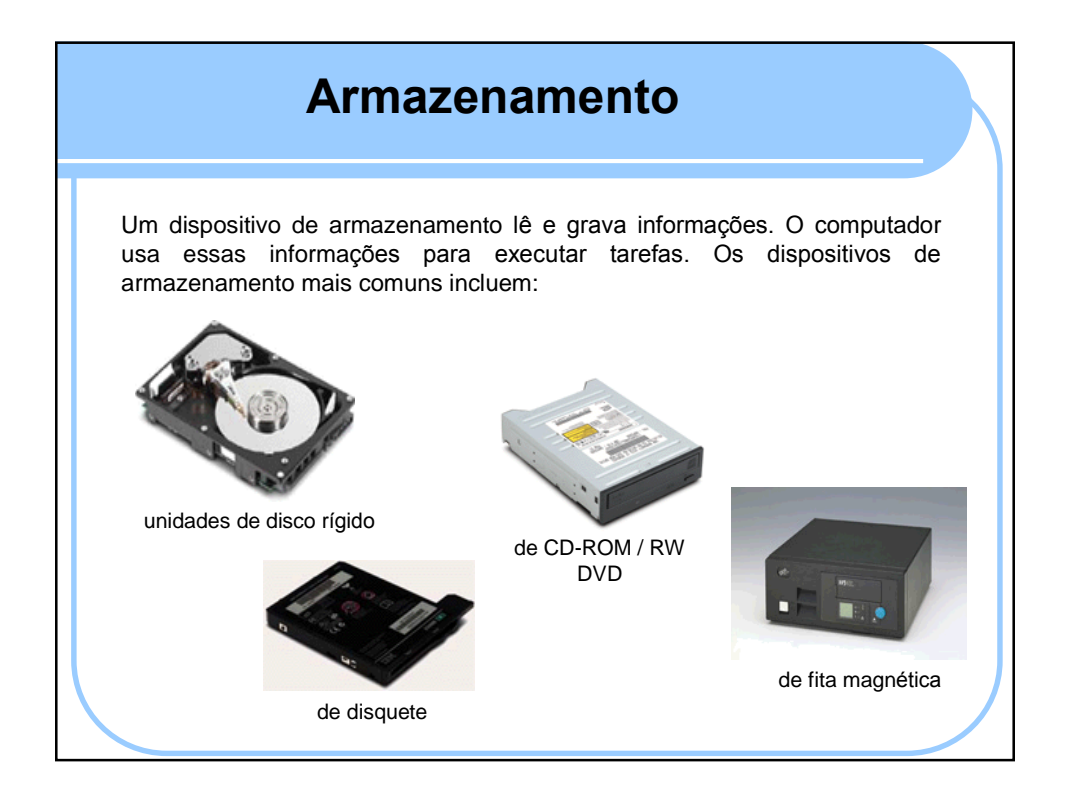

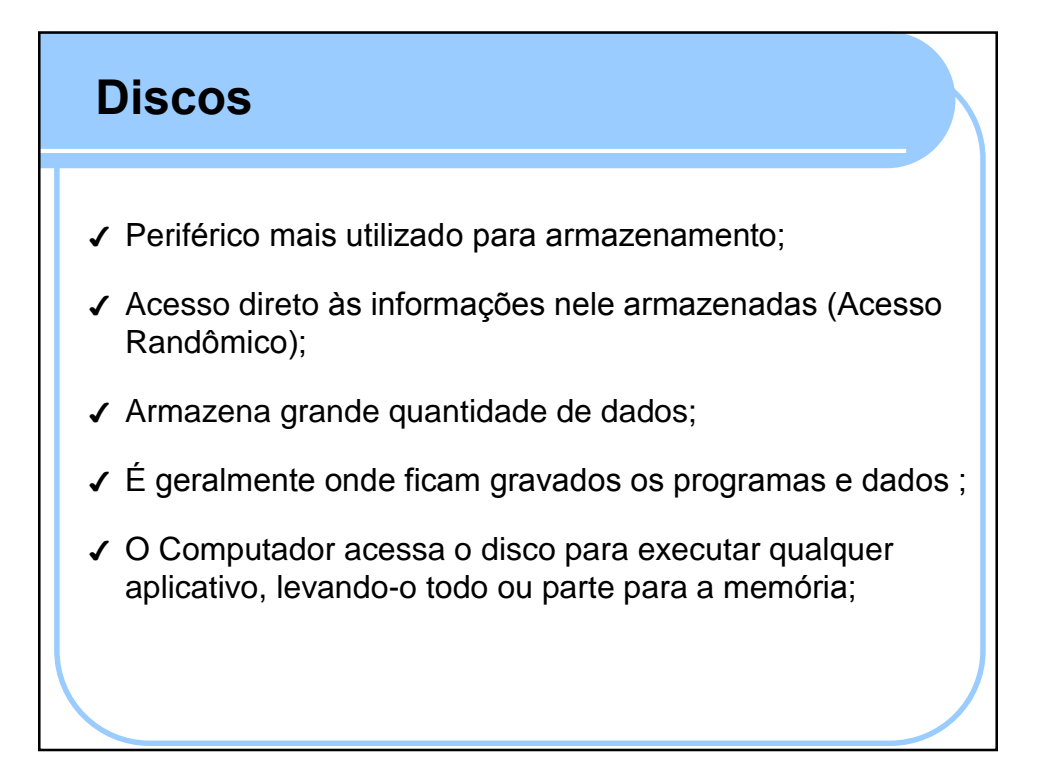

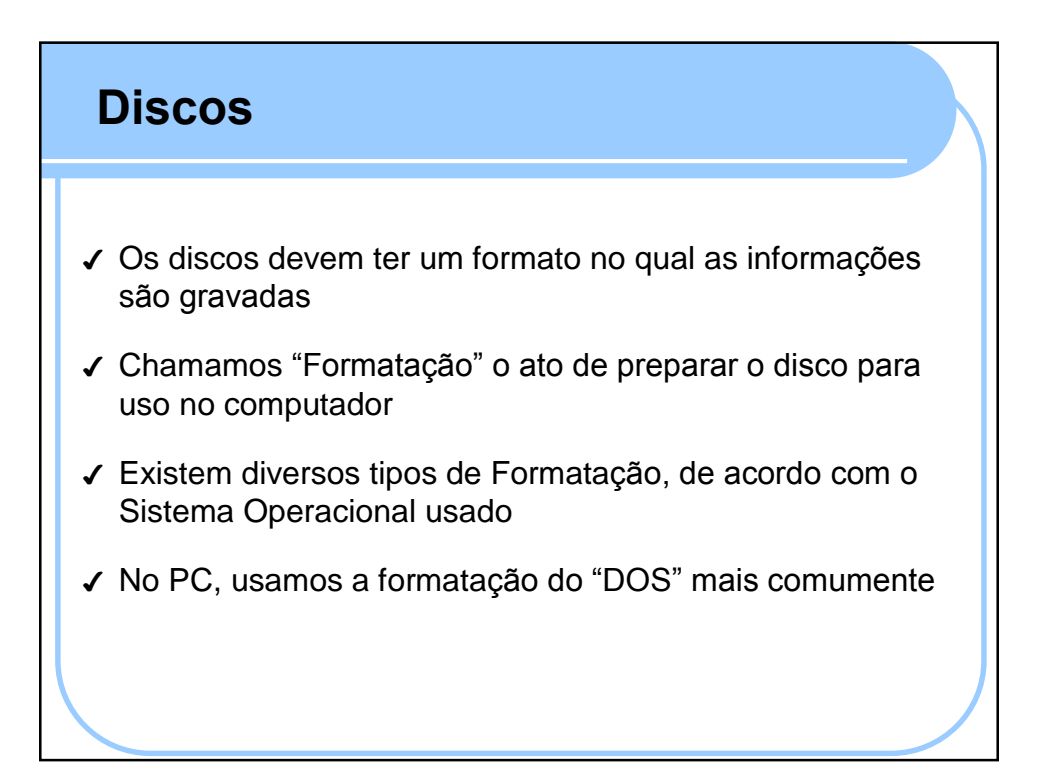

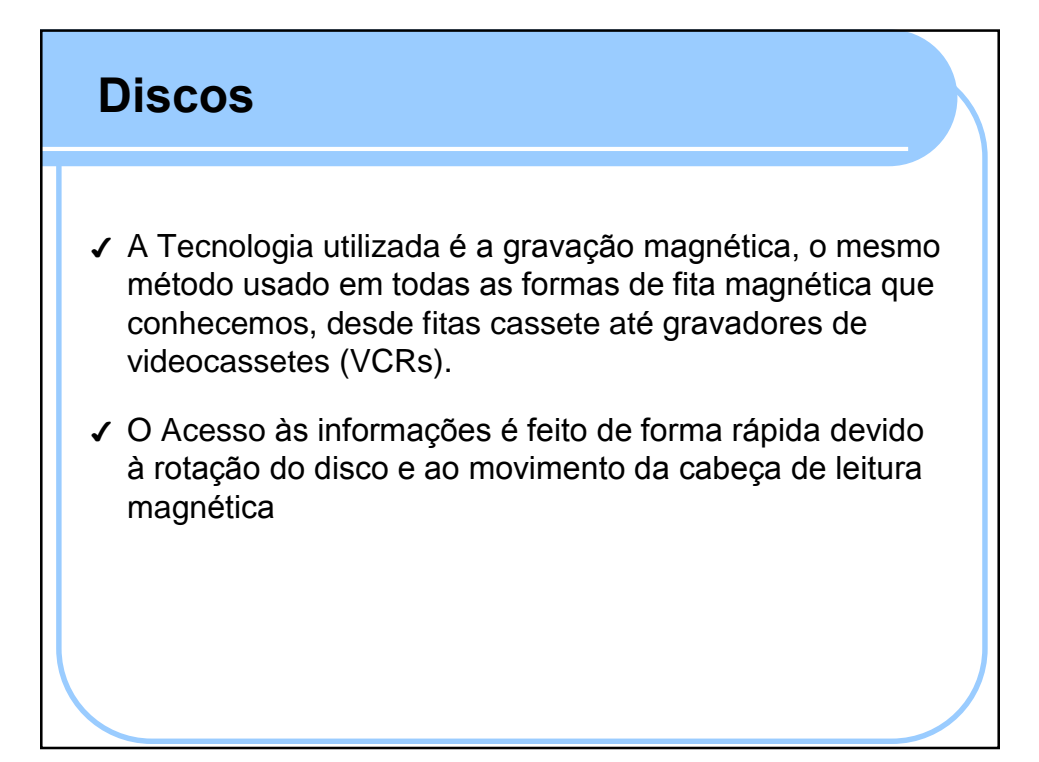

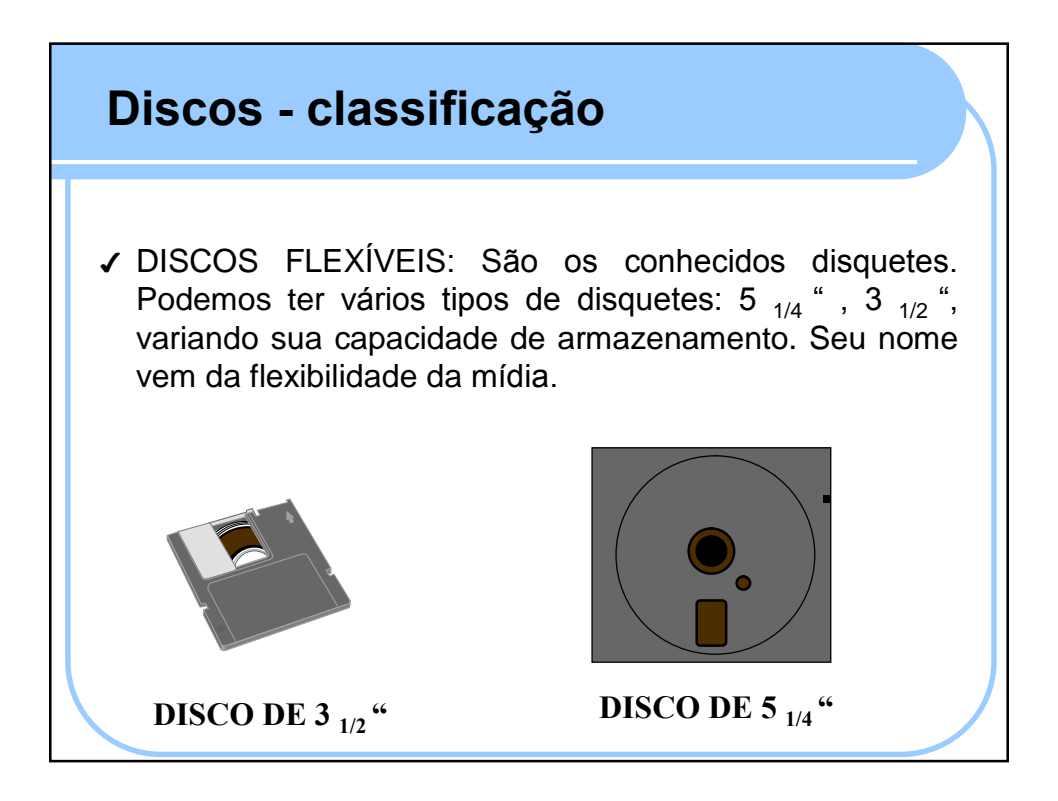

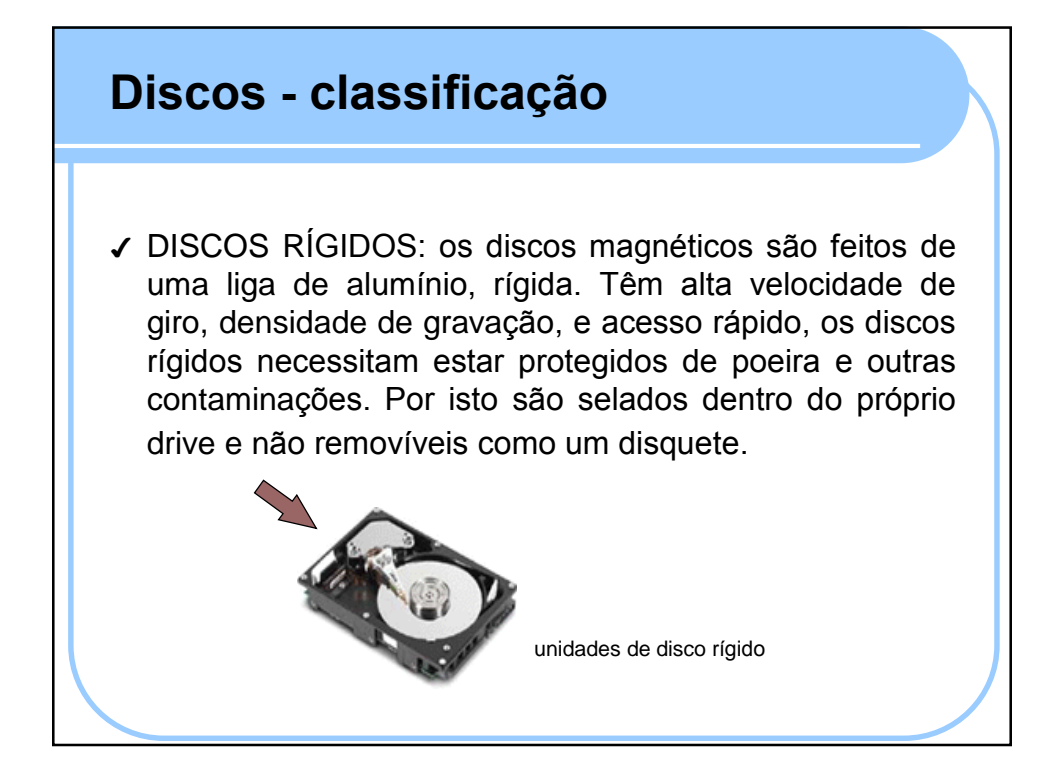

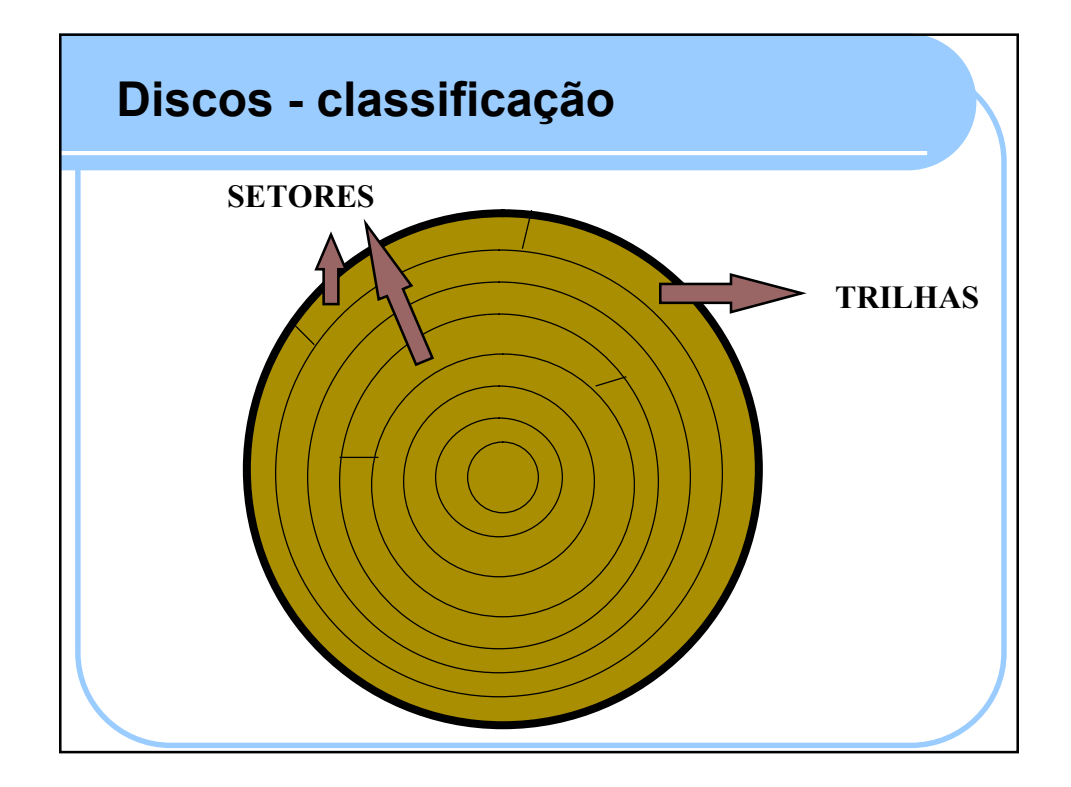

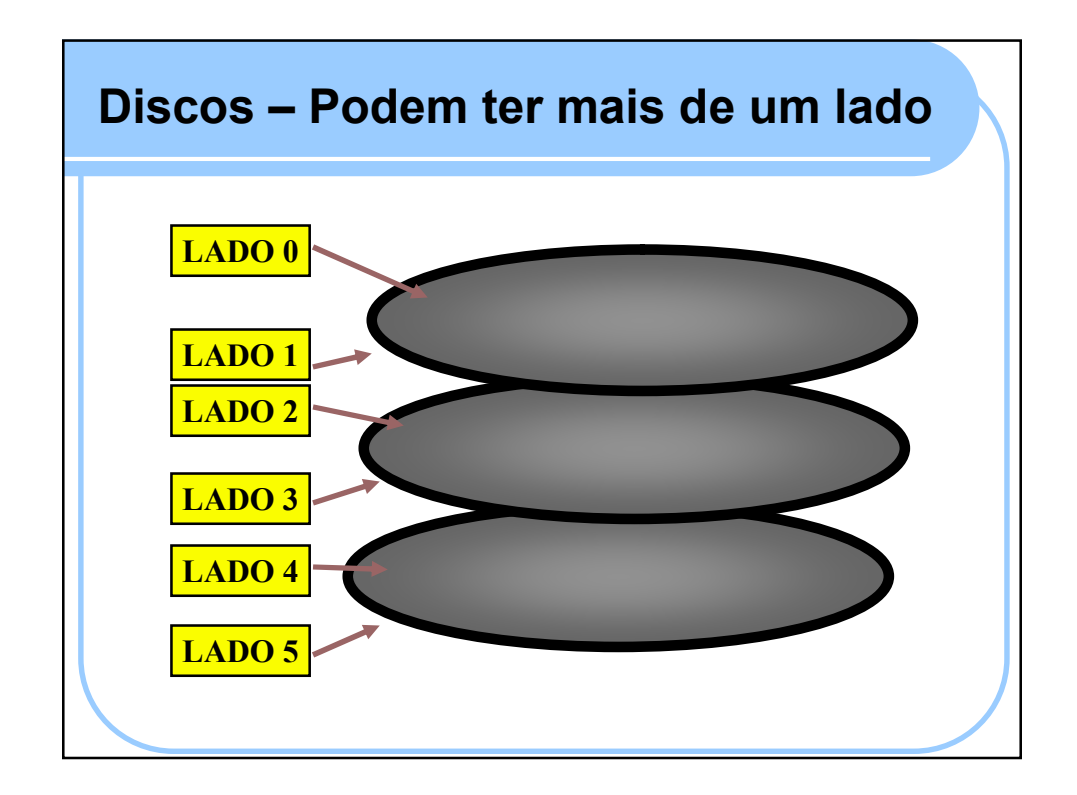

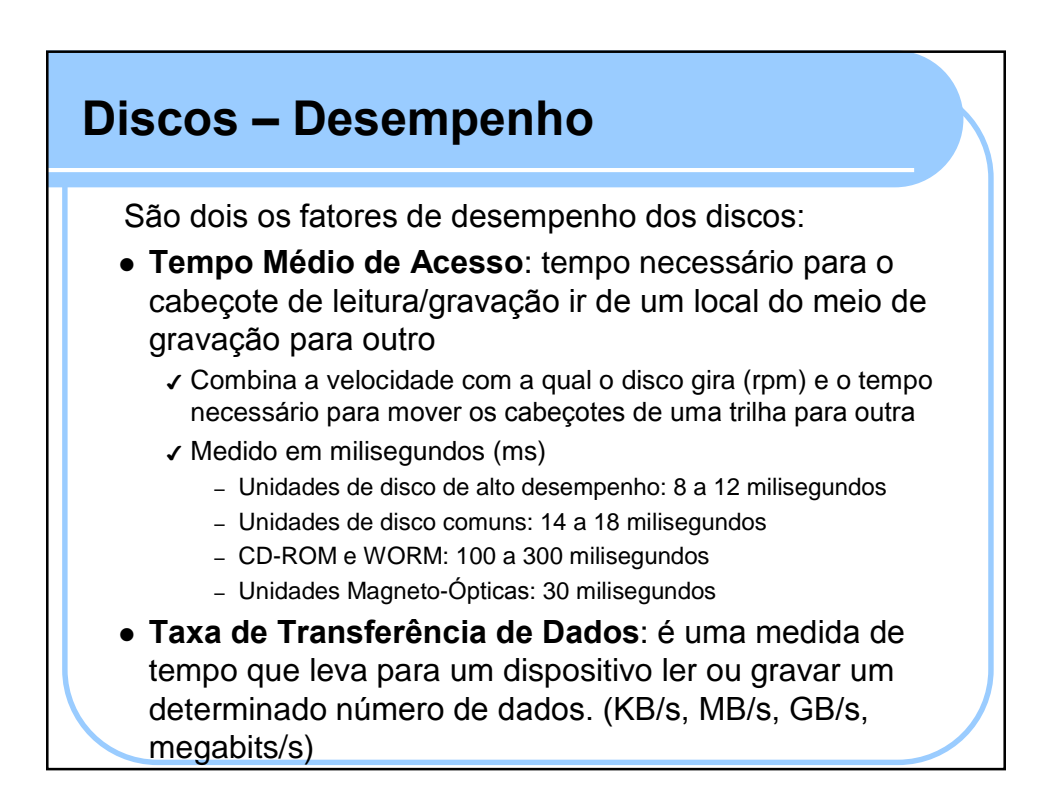

#### **Discos** – Padrão de Interface das unidades

- Outro fator importante para determinar a velocidade com a qual uma unidade é capaz de ler ou gravar dados é o tipo de controladora usada
- Em alguns computadores a controladora È integrada ‡ placa-mãe, em outros não. A controladora conecta-se diretamente ao Barramento
- **Padr"o ST-506: desenvolvida pela Seagate (antiga Shugart Technology) em 1979**. Foi o primeiro padrão de interface entre discos rígidos e PC's. As unidades tinham capacidade máxima de 127,5 MB e taxa máxima de transferência de 655KB/s. Sua segunda geração aumentou essa capacidade pelo uso de um novo esquema de codificação de dados.

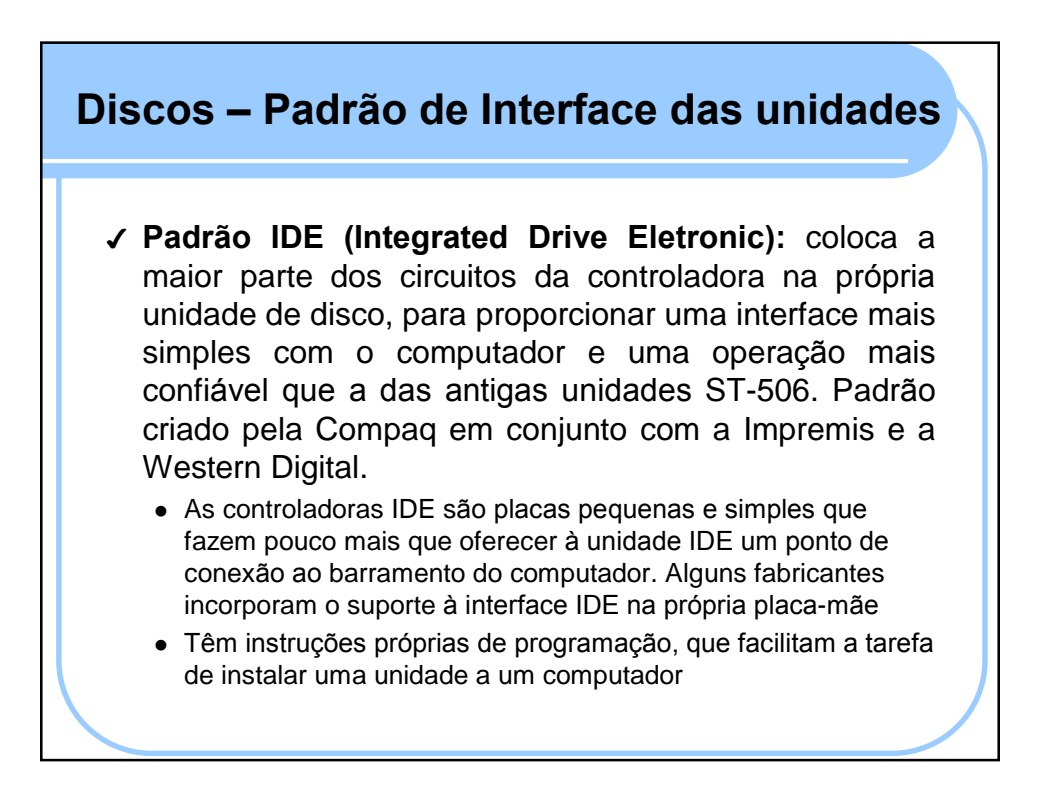

#### Discos - Padrão de Interface das unidades

- √ Padrão ESDI (Enhanced Small Device Interface): lançada pela Maxtor em 1983, incorpora, de forma semelhante à IDE, grande parte da inteligência da controladora na própria unidade de disco.
	- · Remove qualquer limitação em relação ao tamanho da unidade de disco a ela conectadas. Pode endereçara até um Terabyte de espaço em disco
- √ Padrão SCSI (Small Computer System Interface): criada nos anos 70
	- Foi desenvolvida originalmente para conectar dispositivos periféricos de terceiros a mainframes IBM.
	- · Evoluiu em seus padrões (SCSI, SCSI-2, SCSI-3, Ultra-SCSI, etc)
	- · Tenta ser uma extensão do Barramento do computador
	- Todos os circuitos da controladora estão incorporados na própria unidade de disco

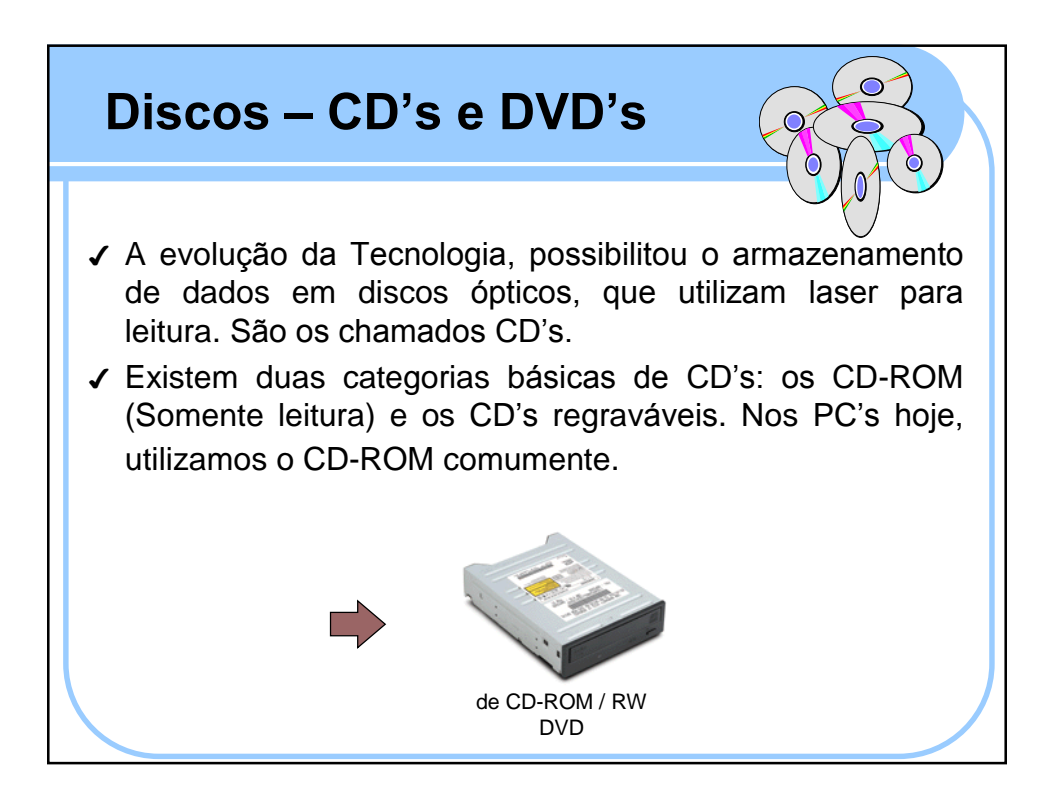